## **Configurazione LDAP per gruppi**

E' possibile configurare l'autenticazione LDAP/AD sia a livello centralizzato (per tutti i gruppi utente configurati per autenticarsi su LDAP/AD: p18\_grp. auth\_pwd\_master\_location=2) oppure in maniera specifica per i singoli gruppi.

Nel primo caso possono essere configurati i parametri LDAP\_AUTH... (PAR\_CONF: Maschera Parametri di configurazione), nel secondo caso, invece per ogni gruppo utente è possibile specificare una configurazione ad hoc.

## PARAMETRI DI CONFIGURAZIONE AUTENTICAZIONE LDAP

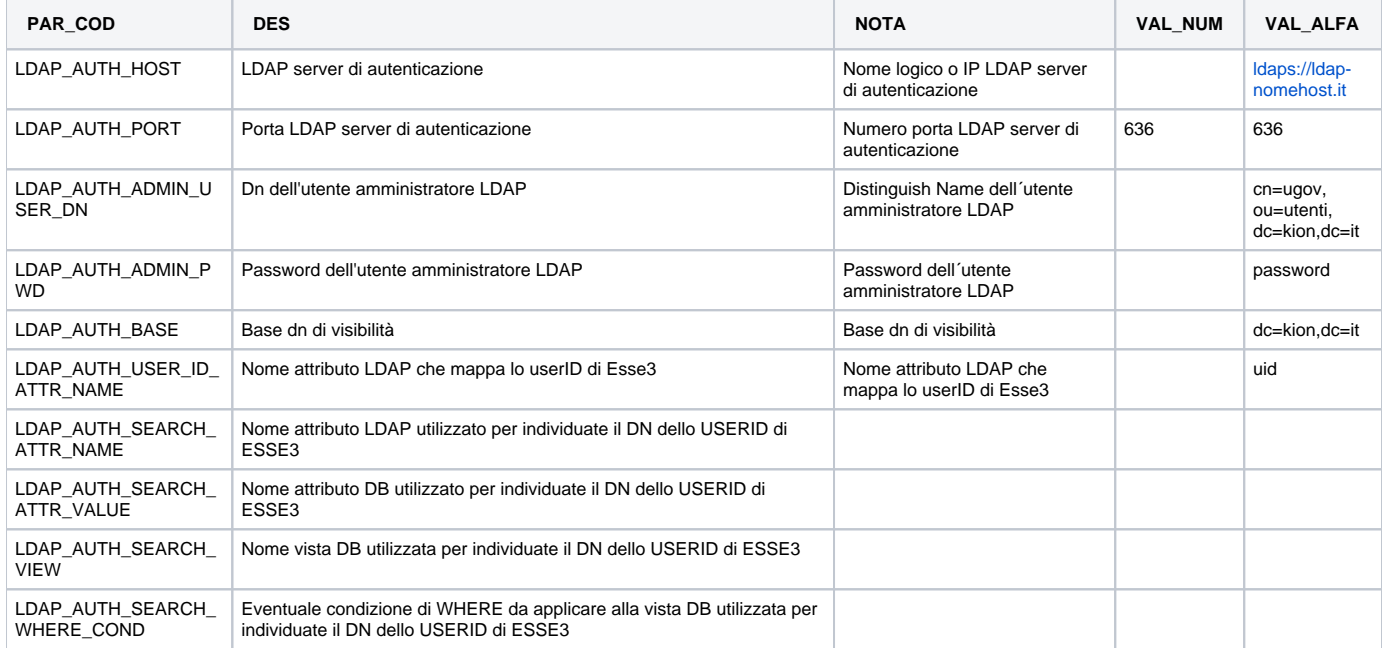

## PARAMETRI DI CONFIGURAZIONE AUTENTICAZIONE LDAP PER GRUPPO UTENTE

La configurazione tramite parametri per consentire l'autenticazione, può essere differenziata per gruppo utente, ricorrendo alla tabella P18\_LDAP\_INFO o piu comodamente nella maschera CONFIGURAZIONE LDAP cui si accede attraverso la maschera GRUPPI/FUNZIONI/UTENTE.

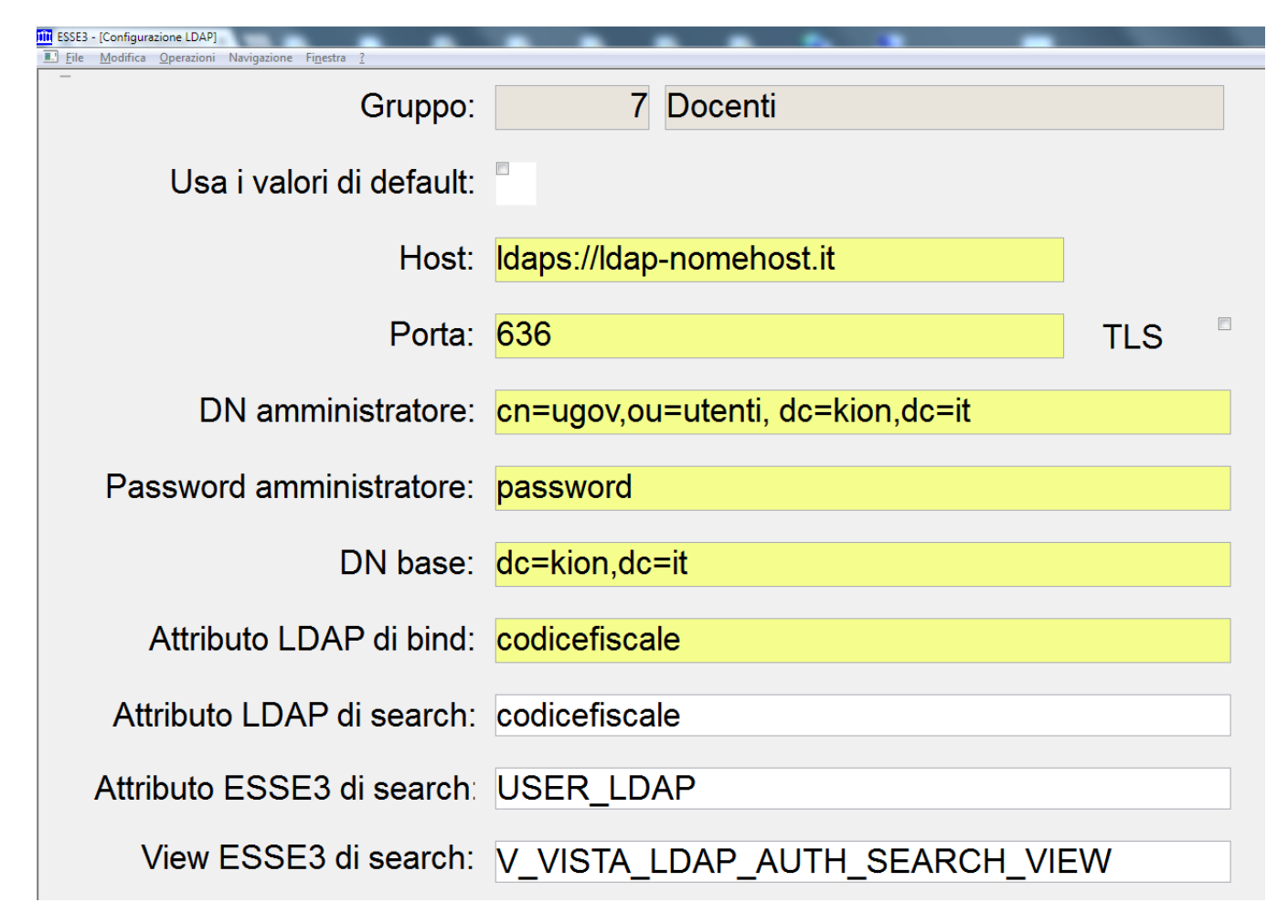

In tal modo è possibile differenziare per ogni gruppo utente tutti i parametri di autenticazione.